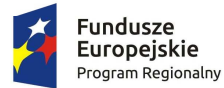

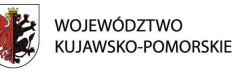

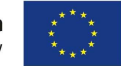

**Załącznik nr 30 do** *Zasad składania i wyboru projektu pozakonkursowego do dofinansowania* **- Wzór wniosków o nadanie/zmianę/wycofanie dostępu dla osoby uprawnionej<sup>1</sup> w imieniu beneficjenta do wykonywania czynności związanych z realizacją Projektu.** 

## a) Wniosek o nadanie/zmianę<sup>2</sup> dostępu dla osoby uprawnionej w ramach SL2014<sup>3</sup>

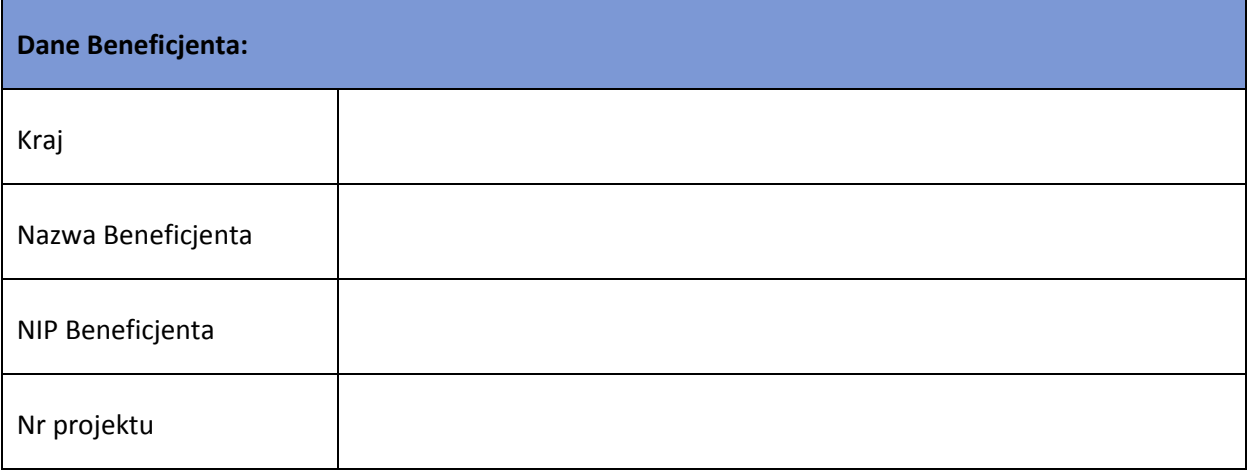

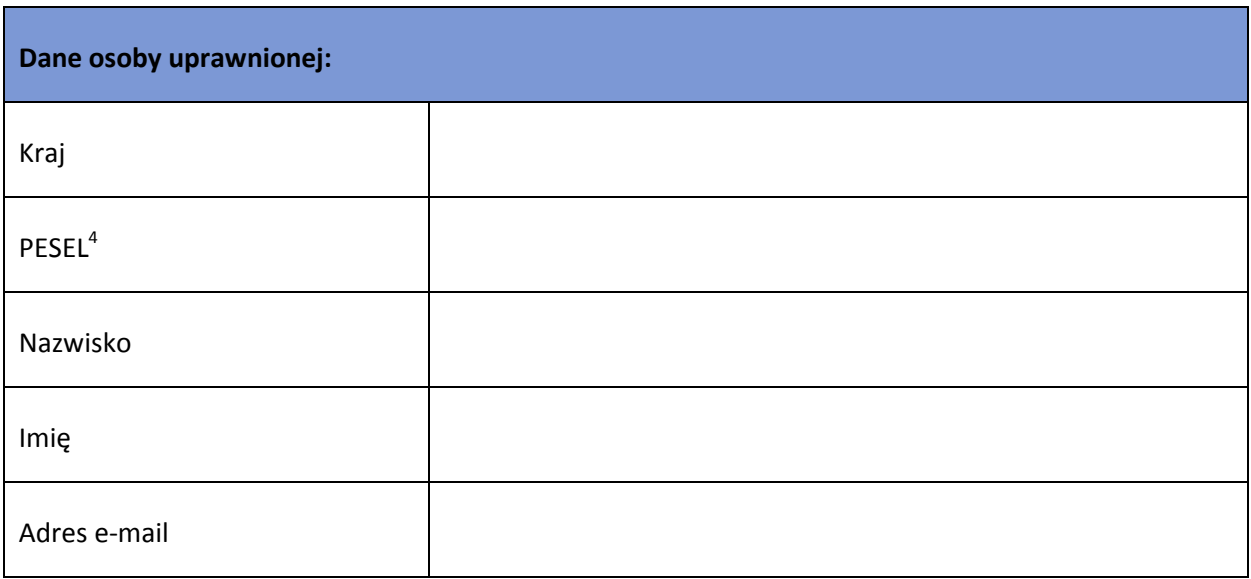

l

<sup>&</sup>lt;sup>1</sup> Przez osobę uprawnioną rozumie się tu osobę, wskazaną przez Beneficjenta w niniejszym wniosku i upoważnioną do obsługi SL2014, w jego imieniu do np. przygotowywania i składania wniosków o płatność czy przekazywania innych informacji związanych z realizacją projektu

<sup>&</sup>lt;sup>2</sup> Niepotrzebne skreślić, jedna z dwóch opcji jest obsługiwana danym wnioskiem dla osoby uprawnionej

<sup>&</sup>lt;sup>3</sup> Bez podania wymaganych danych nie możliwe będzie nadanie praw dostępu do SL2014.

<sup>&</sup>lt;sup>4</sup> Dotyczy osób, dla których w polu "Kraj" wskazano "Polska".

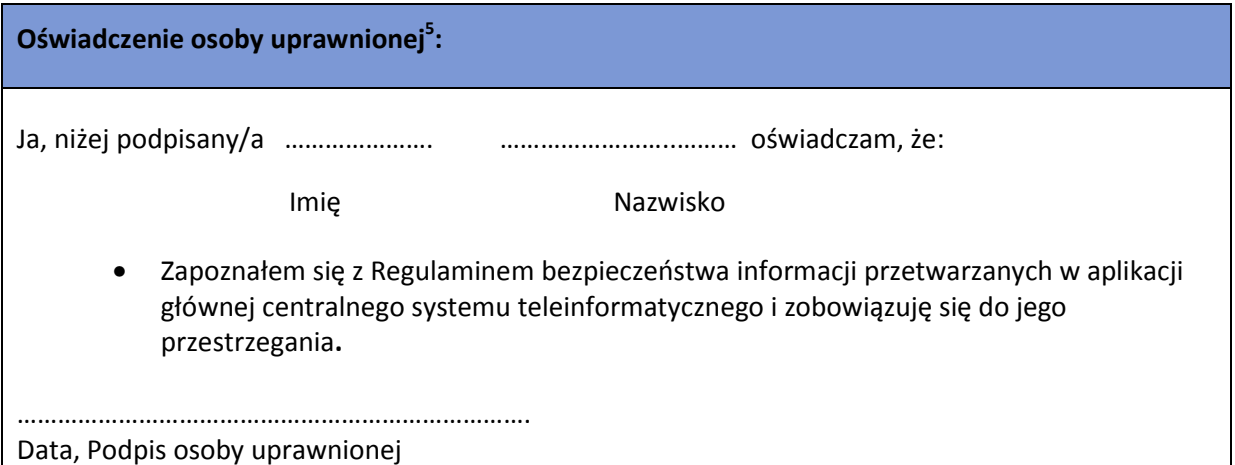

Wnioskowany zakres uprawnień w SL2014:

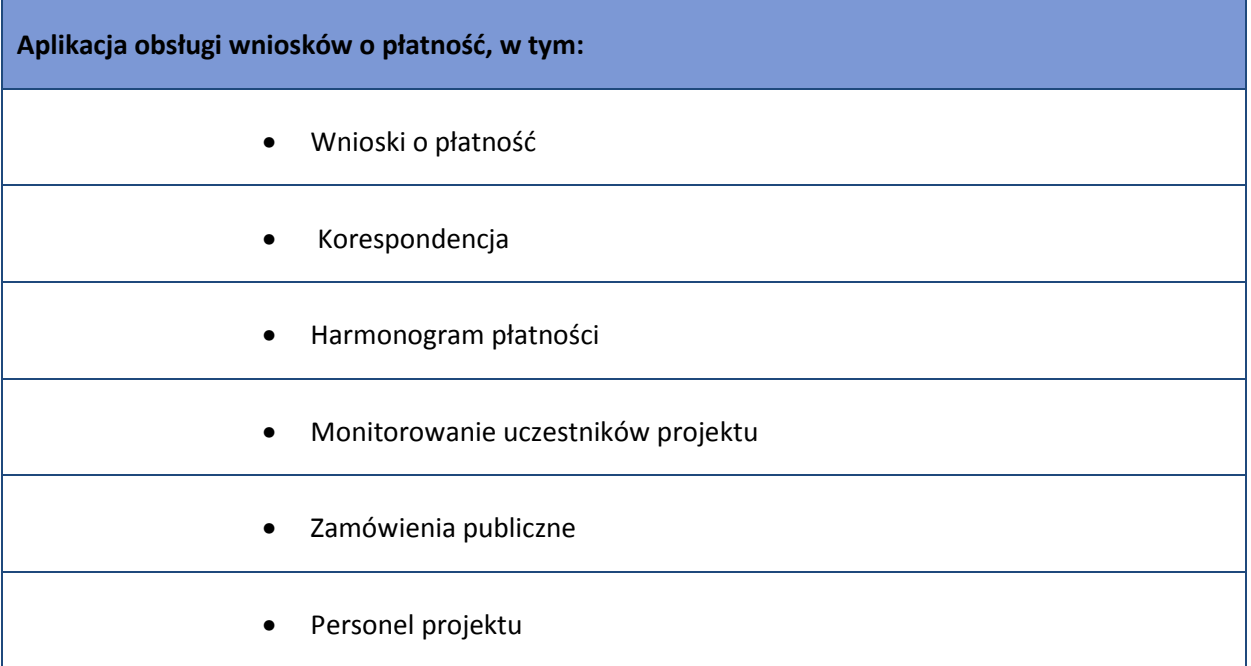

## **Oświadczenie Beneficjenta:**

l

Oświadczam, że wszystkie działania w SL2014, podejmowane przez osoby uprawnione zgodnie

z niniejszym załącznikiem będą działaniami podejmowanymi w imieniu i na rzecz

……………………..……………………………(nazwa beneficjenta).

 $<sup>5</sup>$ Należy wypełnić tylko w przypadku wniosku o nadanie dostępu dla osoby uprawnionej.</sup>

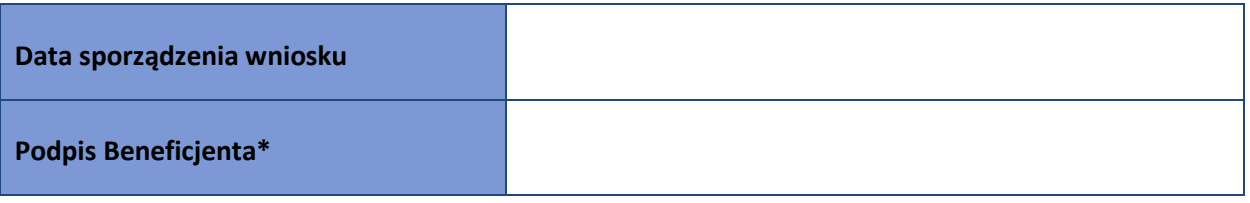

**\* Osoba/Osoby uprawnione do reprezentowania Beneficjenta (np. prokurent, członek zarządu, itd.)** 

b) Wniosek o wycofanie dostępu dla osoby uprawnionej w ramach SL2014

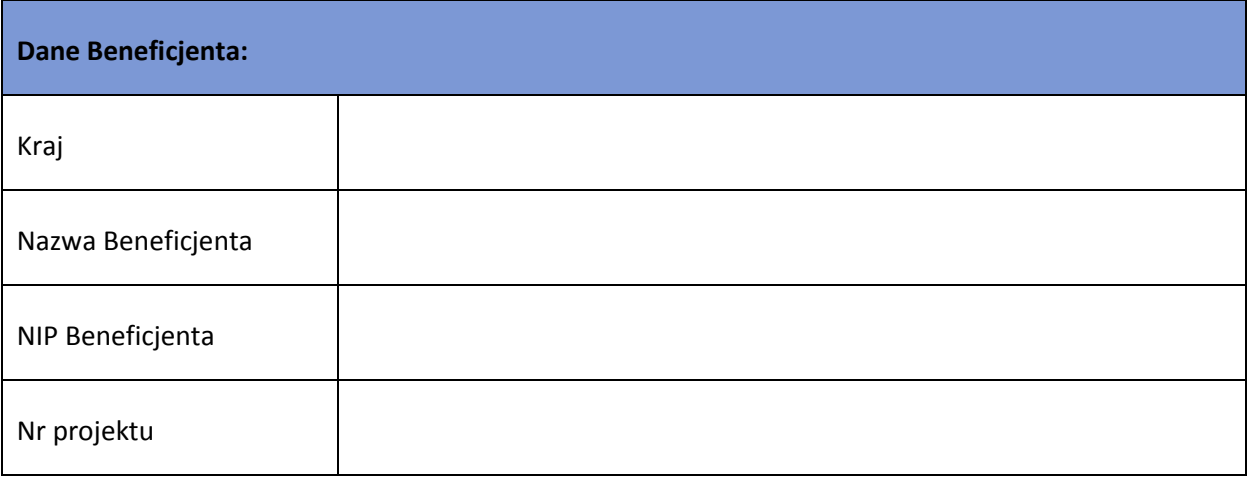

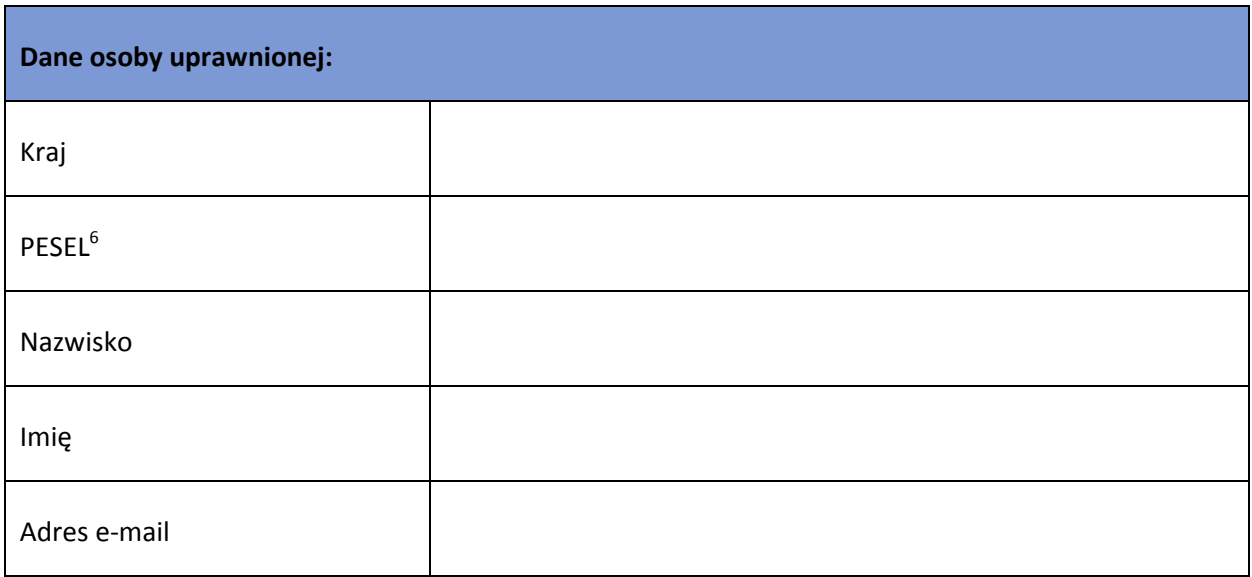

 6 Dotyczy osób, dla których w polu "Kraj" wskazano "Polska"

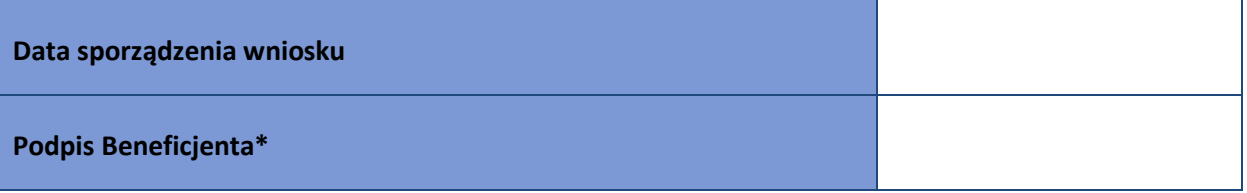

**\* Osoba/Osoby uprawnione do reprezentowania Beneficjenta (np. prokurent, członek zarządu, itd.)**